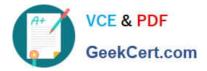

# 1Z0-1110-22<sup>Q&As</sup>

Oracle Cloud Infrastructure Data Science 2022 Professional

## Pass Oracle 1Z0-1110-22 Exam with 100% Guarantee

Free Download Real Questions & Answers PDF and VCE file from:

https://www.geekcert.com/1z0-1110-22.html

100% Passing Guarantee 100% Money Back Assurance

Following Questions and Answers are all new published by Oracle Official Exam Center

Instant Download After Purchase

100% Money Back Guarantee

- 😳 365 Days Free Update
- 800,000+ Satisfied Customers

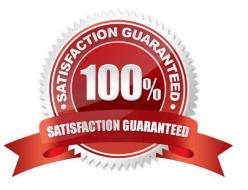

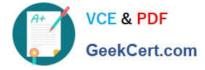

#### **QUESTION 1**

You are attempting to save a model from a notebook session to the model catalog by using the Accelerated Data Science (ADS) SDK, with resource principal as the authentication signer, and you get a 404 authentication error. Which TWO should you look for to ensure permissions are set up correctly?

A. The networking configuration allows access to the Oracle Cloud Infrastructure (OCI) services through a Service Gateway.

B. The model artifact is saved to the block volume of the notebook session.

C. The dynamic group\\'s matching rule exists for notebook sessions in this compartment.

D. The policy for the dynamic group grants manages permissions for the model catalog in this compartment.

E. The policy for your user group grants manage permissions for the model catalog in this compartment.

#### Correct Answer: DE

#### **QUESTION 2**

Which feature of the Oracle Cloud Infrastructure (OCI) Vision service helps you generate in-dexing tags for a collection of marketing photographs?

- A. Document classification
- B. Image classification
- C. Text recognition
- D. Key Value extraction

Correct Answer: C

#### **QUESTION 3**

You are working as a data scientist for a healthcare company. They decide to analyze the data to find patterns in a large volume of electronic medical records. You are asked to build a PySpark solution to analyze these records in a JupyterLab notebook. What is the order of recommended steps to develop a PySpark application in Oracle Cloud Infrastructure (OCI) Data Science?

A. Launch a notebook session. Configure core-site.xml. Install a PySPark conda environ- ment. B. Develop your PySpark application Create a Data Flow application with the Ac- celerated Data Science (ADS) SOK

B. Configure core-site.xml. Install a PySPark conda environment. Create a Data Flow application with the Accelerated Data Science (ADS) SDK Develop your PySpark ap- plication. Launch a notebook session.

C. Launch a notebook session. Install a PySpark conda environment. Configure coresite.xml.

D. Develop your PySpark application. Create a Data Flow application with the Ac-celerated Data science (ADS) SDK.

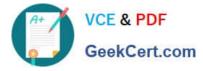

E. Install a spark conda environment. Configure core-site.xml. Launch a notebook session:Create a Data Flow application with the Accelerated Data Science (ADS) SOK. Develop your PySpark application

Correct Answer: E

### **QUESTION 4**

You are a data scientist leveraging Oracle Cloud Infrastructure (OCI) Data Science to create a model and need some additional python libraries for processing genome sequencing data. Which of the following THREE statements are correct with respect to installing additional Python libraries to process the data?

- A. You cannot install a library that///s not preinstalled in the provided image
- B. You can only install libraries using yum and pip as a normal user
- C. OCI Data Science allows privileges in notebook sessions.
- D. You can install any open source package available in a publicly accessible Python Package Index (PyPI) repository
- E. You can install private or custom libraries from your own internal repositories

Correct Answer: BDE

#### **QUESTION 5**

You have a data set with fewer than 1000 observations, and you are using Oracle AutoML to build a classifier. While visualizing the results of each stage of the Oracle AutoML pipeline, you notice that no visualization has been generated for one of the stages. Which stage is not visualized?

- A. Feature selection
- B. Algorithm selection
- C. Adaptive sampling
- D. Hyperparameter tuning

Correct Answer: C

Latest 1Z0-1110-22 Dumps 1Z0-1110-22 PDF Dumps

1Z0-1110-22 Exam Questions